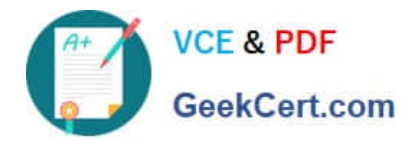

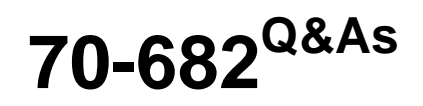

Pro. Upgrading to Windows 7 MCITP Enterprise Desktop Support **Technician** 

## **Pass Microsoft 70-682 Exam with 100% Guarantee**

Free Download Real Questions & Answers **PDF** and **VCE** file from:

**https://www.geekcert.com/70-682.html**

## 100% Passing Guarantee 100% Money Back Assurance

Following Questions and Answers are all new published by Microsoft Official Exam Center

**Colonization** Download After Purchase

- **@ 100% Money Back Guarantee**
- **63 365 Days Free Update**
- 800,000+ Satisfied Customers

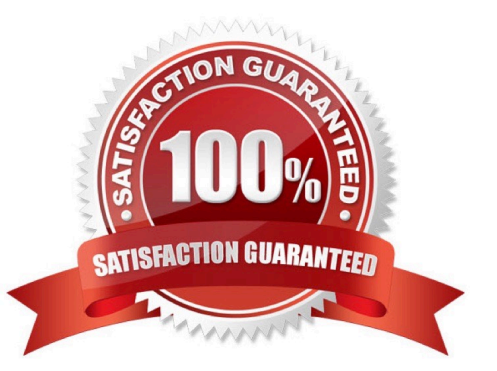

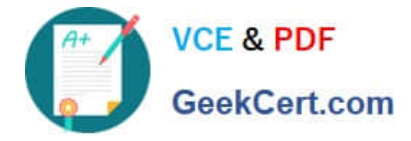

#### **QUESTION 1**

All client computers on your company network run Windows 7. The Finance department staff run an application that collects data from 09.30 hours to 15.00 hours everyday. After data collection, the application generates reports that contain data aggregation for the day and the previous week. During report generation, the Finance department staff experience slow performance on their computers. You discover that the usage of the processor on these computers is between 90 and 100 percent. You need to reduce the impact of report generation on the Finance computers. What should you do?

A. Set the priority of the application to Low.

- B. Set the priority of the application to Real-time.
- C. Configure the processor affinity mask to ensure that the application uses all the available processors.

D. Modify the memory settings of the computers to optimize the performance of the background applications.

Correct Answer: A

#### **QUESTION 2**

You work as the network administrator at ABC. The network consists of a single Active Directory domain named ABC.com. All servers on the network run Windows Server 2008 and all client computers run Windows 7 Enterprise.

All servers have static IP addresses. All client computers are desktop computers configured as DHCP clients.

The network consists of two subnets. One subnet is the main ABC.com Local Area Network (LAN) and the second subnet is an isolated deployment subnet used for testing and deployment of new computers.

ABC has purchased 10 new desktop computers. A desktop technician named Mia Hamm has installed Windows 7 Enterprise and the required applications on the new computers using Windows Deployment Services in the deployment

subnet. After configuring the new computers, Mia moves them to the main ABC LAN.

You receive a call from the ABC help desk saying the new computers cannot access other network resources. You verify that you are unable to ping network servers from the new computers. You view the network configuration of one of the

new computers. The output is shown below.

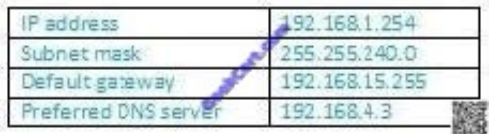

Connection-specific DNS Suffix: Description: Intel(R) PRO/1000 MT Network Connection #2 Physical Address: 00-50-56-9C-0F-E6 DHCP Enabled: No IPv4 IP Address: 192.168.20.18 IPv4 Subnet Mask: 255.255.255.0 IPv4 Default Gateway: 192.168.20.254 IPv4 DNS Servers: 192.168.20.1, 192.168.20.2 IPv4 WINS Server: NetBIOS over Tcpip Enabled: Yes Link-local IPv6 Address: fe80::4d0f:8592:3dfa:46b1%16

IPv6 Default Gateway:

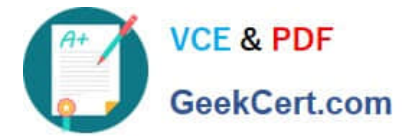

IPv6 DNS Server:

How should you configure the new computers to be able to access the network resources?

- A. Configure the new computers to obtain an IP and DNS server address automatically.
- B. Configure the IPv6 Default Gateway setting.
- C. Change the IPv4 Default Gateway setting.
- D. Configure the IPv4 WINS Server setting.

Correct Answer: A

#### **QUESTION 3**

All client computers on your company network run Windows 7 and are members of an Active Directory Domain Services domain. Your company policy requires that all unnecessary services be disabled on the computers. The Sales department staff has been provided with new mobile broadband adapters that use the Global System for Mobile Communications (GSM) technology. You need to ensure that portable computers can connect to the broadband GSM network. Which service should be enabled on the portable computers?

- A. WLAN AutoConfig
- B. WWAN AutoConfig
- C. Computer Browser
- D. Portable Device Enumerator Service

Correct Answer: B

#### **QUESTION 4**

You have a computer that runs Windows 7. A user installs a third-party media player on the computer. You discover that all media files automatically open by using the third-party media player. You need to ensure that all media files open automatically by using Windows Media Player. You must achieve this goal by using the minimum amount of administrative effort. What should you do?

- A. Select a media file. Right-click the file and select Open with.
- B. Select a media file. Right-click the file and select Restore previous versions.
- C. From Control Panel, modify the Set your default programs settings.
- D. From Control Panel, modify the Set program access and computer defaults settings.

Correct Answer: C

#### **QUESTION 5**

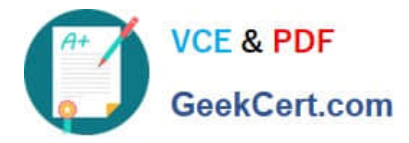

You have a computer that runs Windows 7. You need to copy files to a virtual hard disk (VHD) file. What should you do first?

- A. Run Dism.exe and specify the /image and /online parameters.
- B. Open Windows Explorer, right-click the VHD file and select Open.
- C. Run Diskpart.exe and then run the Select and Attach commands.
- D. Run Imagex.exe and specify the /mountrw and /append parameters.

Correct Answer: C

[Latest 70-682 Dumps](https://www.geekcert.com/70-682.html) [70-682 PDF Dumps](https://www.geekcert.com/70-682.html) [70-682 Study Guide](https://www.geekcert.com/70-682.html)

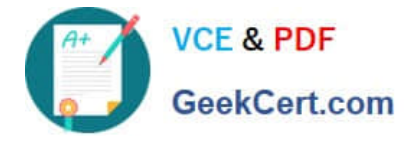

To Read the Whole Q&As, please purchase the Complete Version from Our website.

# **Try our product !**

100% Guaranteed Success 100% Money Back Guarantee 365 Days Free Update Instant Download After Purchase 24x7 Customer Support Average 99.9% Success Rate More than 800,000 Satisfied Customers Worldwide Multi-Platform capabilities - Windows, Mac, Android, iPhone, iPod, iPad, Kindle

We provide exam PDF and VCE of Cisco, Microsoft, IBM, CompTIA, Oracle and other IT Certifications. You can view Vendor list of All Certification Exams offered:

### https://www.geekcert.com/allproducts

### **Need Help**

Please provide as much detail as possible so we can best assist you. To update a previously submitted ticket:

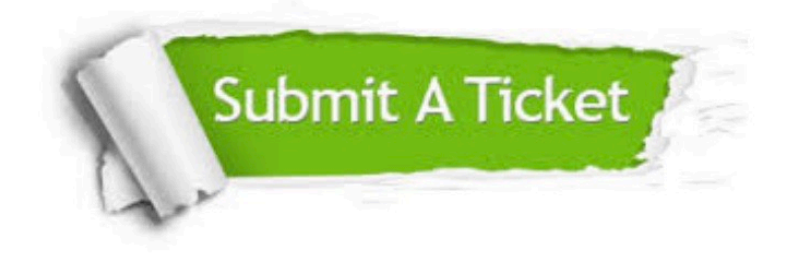

#### **One Year Free Update**

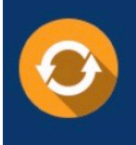

Free update is available within One fear after your purchase. After One Year, you will get 50% discounts for updating. And we are proud to .<br>poast a 24/7 efficient Customer upport system via Email

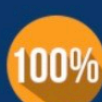

**Money Back Guarantee** 

To ensure that you are spending on quality products, we provide 100% money back guarantee for 30 days from the date of purchase

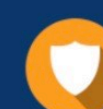

#### **Security & Privacy**

We respect customer privacy. We use McAfee's security service to provide you with utmost security for vour personal information & peace of mind.

Any charges made through this site will appear as Global Simulators Limited. All trademarks are the property of their respective owners. Copyright © geekcert, All Rights Reserved.